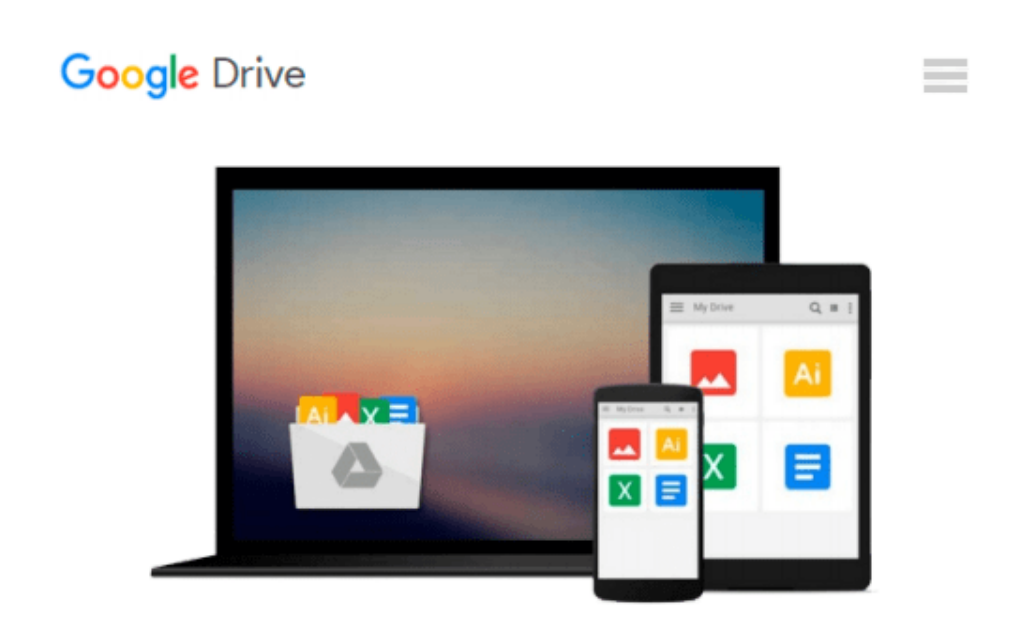

# **Microsoft Project 2003 Essentials Video Training - Beginner Level on DVD-ROM**

*Jim Koger*

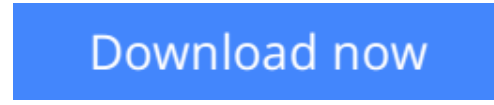

[Click here](http://toolbook.site/go/read.php?id=0740050281) if your download doesn"t start automatically

## **Microsoft Project 2003 Essentials Video Training - Beginner Level on DVD-ROM**

#### Jim Koger

**Microsoft Project 2003 Essentials Video Training - Beginner Level on DVD-ROM** Jim Koger Interactive Instructor-Based Project 2003 Beginner Level Video Training Course on DVD-ROM

Computer Based Training (CBT) and Video Based Training (VBT) have emerged as the premier training tools in recent years. KeyStone Self-Paced CBT/VBT courses are known for their high quality in-depth content. Compared to traditional training methods, KeyStone courses cost less and users can learn faster while taking advantage of some of the best trainers in the industry. They are easy to use, comfortable to follow, perfect for training at the office, on the road, or at home.

Please note: DVD-ROM product (not DVD-Video, will not play on TV DVD player)

#### **Topics Covered:**

Microsoft Project 2003 Essentials: Beginner Level

- 1.0 Project Management Overview
- 1.1 Project Management Processes
- 1.2 Using Project to Manage Your Projects
- 1.3 Using Project to Model Your Projects
- 2.0 Getting Started in Project
- 2.1 Exploring the Project Screen
- 2.2 Exploring Project Views
- 2.3 Exploring Project Reports
- 2.4 Creating a New Project
- 2.5 Working with the Calendar
- 2.6 Setting Project Properties
- 3.0 Working with Tasks
- 3.1 Entering Tasks
- 3.2 Using Durations
- 3.3 Creating Milestones
- 4.0 Grouping Tasks into Phases
- 4.1 Linking Tasks
- 4.2 Documenting Tasks
- 4.3 Checking Durations
- 5.0 Working with Resources
- 5.1 Working with People Resources
- 5.2 Working with Equipment Resources
- 5.3 Working with Material Resources
- 5.4 Working with Resource Pay Rates
- 5.5 Editing Working Time for Individual Resources

5.6 Documenting Resources

- 6.0 Assigning Resources to Tasks
- 6.1 Assigning Resources to Tasks
- 6.2 Assigning Additional Resources to a Task
- 6.3 Assigning Material Resources to Tasks
- 7.0 Formatting and Printing the Project Plan
- 7.1 Creating a Custom Gantt Chart View
- 7.2 Drawing on a Gantt Chart
- 7.3 Formatting Text in a View
- 7.4 Formatting and Printing Reports
- 8.0 Tracking Progress on Tasks
- 8.1 Saving a Project Baseline
- 8.2 Tracking a Project as Scheduled
- 8.3 Entering a Task's Completion Percentage
- 8.4 Entering Actual Values for Tasks

**[Download](http://toolbook.site/go/read.php?id=0740050281)** [Microsoft Project 2003 Essentials Video Training - ...pdf](http://toolbook.site/go/read.php?id=0740050281)

**[Read Online](http://toolbook.site/go/read.php?id=0740050281)** [Microsoft Project 2003 Essentials Video Training ...pdf](http://toolbook.site/go/read.php?id=0740050281)

#### **Download and Read Free Online Microsoft Project 2003 Essentials Video Training - Beginner Level on DVD-ROM Jim Koger**

#### **From reader reviews:**

#### **Maria Casillas:**

Spent a free the perfect time to be fun activity to complete! A lot of people spent their free time with their family, or their very own friends. Usually they undertaking activity like watching television, likely to beach, or picnic in the park. They actually doing same task every week. Do you feel it? Would you like to something different to fill your current free time/ holiday? Could be reading a book is usually option to fill your free of charge time/ holiday. The first thing you ask may be what kinds of book that you should read. If you want to attempt look for book, may be the e-book untitled Microsoft Project 2003 Essentials Video Training - Beginner Level on DVD-ROM can be very good book to read. May be it is usually best activity to you.

#### **Sammy Cheney:**

Do you have something that you want such as book? The reserve lovers usually prefer to decide on book like comic, brief story and the biggest the first is novel. Now, why not trying Microsoft Project 2003 Essentials Video Training - Beginner Level on DVD-ROM that give your enjoyment preference will be satisfied through reading this book. Reading routine all over the world can be said as the opportunity for people to know world considerably better then how they react towards the world. It can't be claimed constantly that reading practice only for the geeky man but for all of you who wants to end up being success person. So , for every you who want to start studying as your good habit, you may pick Microsoft Project 2003 Essentials Video Training - Beginner Level on DVD-ROM become your current starter.

#### **Casey Timmons:**

As we know that book is vital thing to add our expertise for everything. By a publication we can know everything we want. A book is a group of written, printed, illustrated or perhaps blank sheet. Every year seemed to be exactly added. This reserve Microsoft Project 2003 Essentials Video Training - Beginner Level on DVD-ROM was filled concerning science. Spend your time to add your knowledge about your research competence. Some people has various feel when they reading a new book. If you know how big good thing about a book, you can feel enjoy to read a e-book. In the modern era like now, many ways to get book that you wanted.

#### **Alfonso Unruh:**

Do you like reading a book? Confuse to looking for your selected book? Or your book seemed to be rare? Why so many problem for the book? But just about any people feel that they enjoy with regard to reading. Some people likes examining, not only science book and also novel and Microsoft Project 2003 Essentials Video Training - Beginner Level on DVD-ROM or perhaps others sources were given understanding for you. After you know how the good a book, you feel need to read more and more. Science e-book was created for teacher or students especially. Those textbooks are helping them to increase their knowledge. In some

other case, beside science reserve, any other book likes Microsoft Project 2003 Essentials Video Training - Beginner Level on DVD-ROM to make your spare time much more colorful. Many types of book like this one.

## **Download and Read Online Microsoft Project 2003 Essentials Video Training - Beginner Level on DVD-ROM Jim Koger #QE7CD5UHZ8L**

### **Read Microsoft Project 2003 Essentials Video Training - Beginner Level on DVD-ROM by Jim Koger for online ebook**

Microsoft Project 2003 Essentials Video Training - Beginner Level on DVD-ROM by Jim Koger Free PDF d0wnl0ad, audio books, books to read, good books to read, cheap books, good books, online books, books online, book reviews epub, read books online, books to read online, online library, greatbooks to read, PDF best books to read, top books to read Microsoft Project 2003 Essentials Video Training - Beginner Level on DVD-ROM by Jim Koger books to read online.

### **Online Microsoft Project 2003 Essentials Video Training - Beginner Level on DVD-ROM by Jim Koger ebook PDF download**

**Microsoft Project 2003 Essentials Video Training - Beginner Level on DVD-ROM by Jim Koger Doc**

**Microsoft Project 2003 Essentials Video Training - Beginner Level on DVD-ROM by Jim Koger Mobipocket**

**Microsoft Project 2003 Essentials Video Training - Beginner Level on DVD-ROM by Jim Koger EPub**